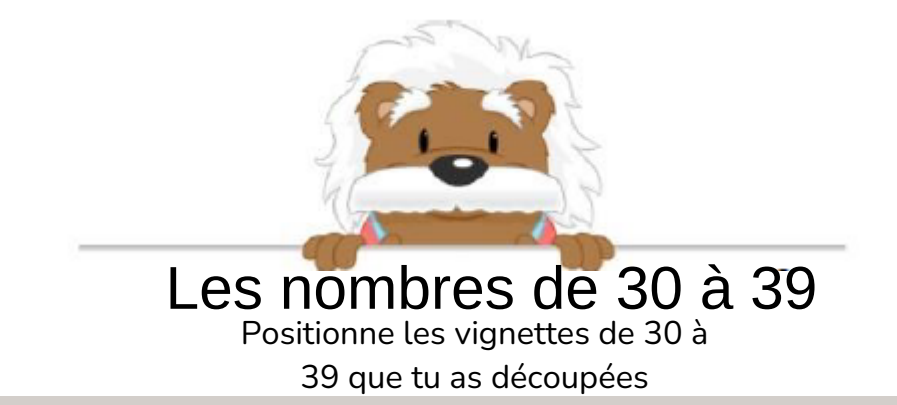

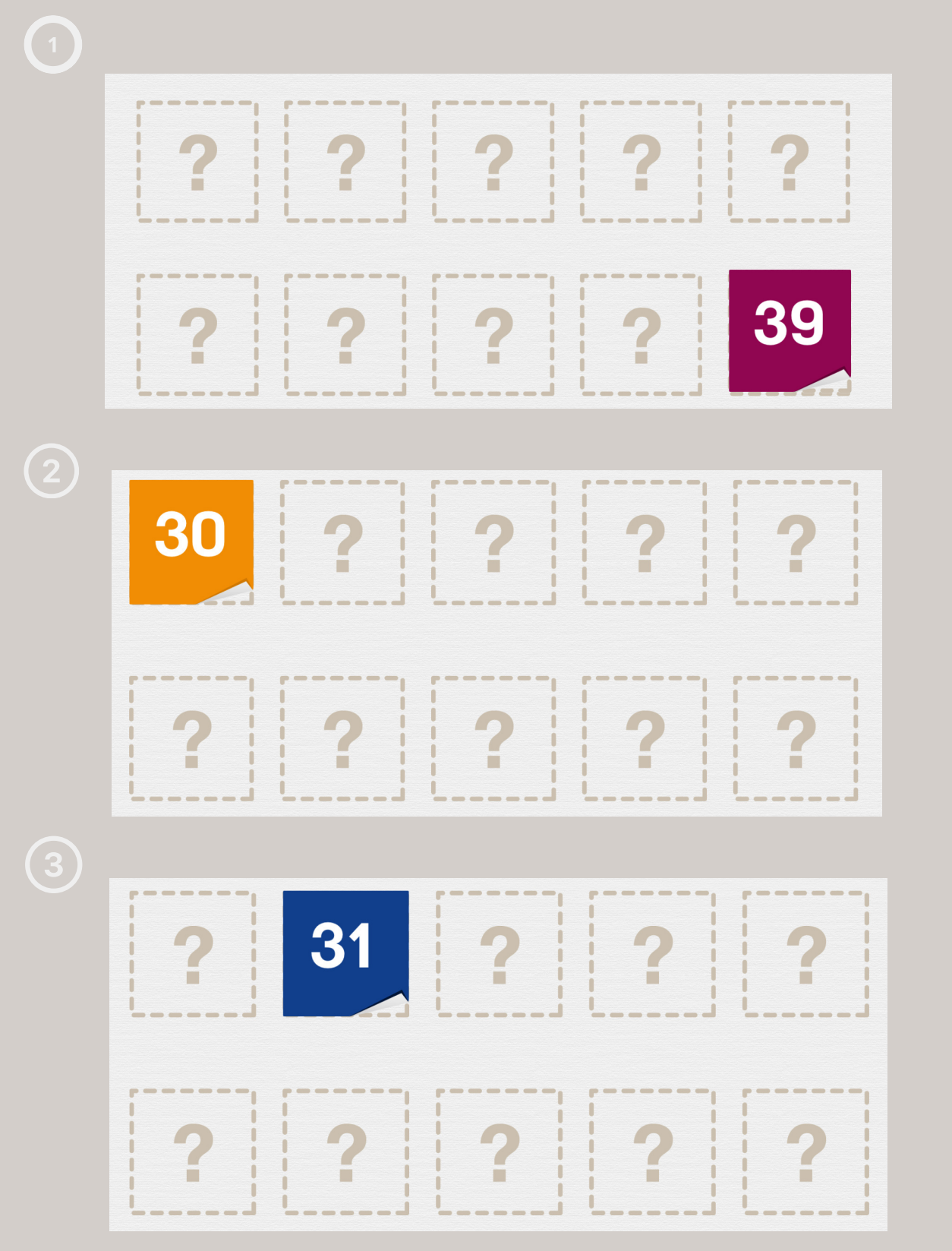

## myBlee Math